#### Instituto Tecnológico de Costa Rica TEC| ESCUELA DE MATEMÁTICA CÁLCULO SUPERIOR

# **[Semana 5: Derivadas de orden superior](https://https://tecdigital.tec.ac.cr/servicios/revistamatematica/material_didactico/libros/index.htm)**

### **Derivadas Parciales: Derivadas de orden superior**

[Revista de Matemática/Libros](https://tecdigital.tec.ac.cr/servicios/revistamatematica/material_didactico/libros/)

### $0 \circledcirc \circledcirc \circledcirc$

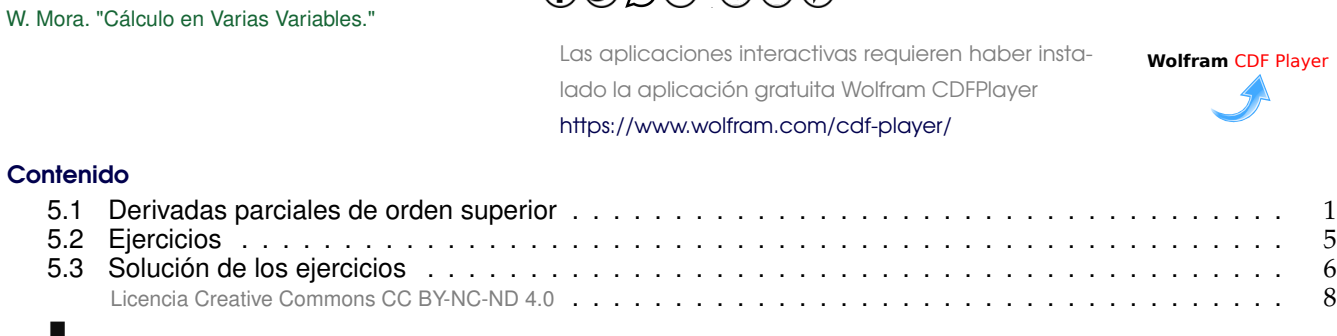

# <span id="page-0-0"></span>**5.1 Derivadas parciales de orden superior**

Si f es una función de dos variables  $x \in y$ , entonces sus derivadas parciales  $f_x$  y  $f_y$  también son funciones de dos variables, de modo que podemos considerar sus derivadas parciales  $(f_x)_x$ ,  $(f_x)_y$ ,  $(f_y)_x$  y  $(f_y)_y$ , las cuales se llaman segundas derivadas parciales de f.

• 
$$
\frac{\partial^2 f}{\partial x^2} = \frac{\partial}{\partial x} \left( \frac{\partial f}{\partial x} \right)
$$
 • 
$$
\frac{\partial^2 f}{\partial y \partial x} = \frac{\partial}{\partial y} \left( \frac{\partial f}{\partial x} \right)
$$

• 
$$
\frac{\partial^2 f}{\partial y^2} = \frac{\partial}{\partial y} \left( \frac{\partial f}{\partial y} \right)
$$
 • 
$$
\frac{\partial^2 f}{\partial x \partial y} = \frac{\partial}{\partial x} \left( \frac{\partial f}{\partial y} \right)
$$

Si  $z = f(x, y)$ , se utilizan diferentes notaciones para estas derivadas parciales,

• 
$$
(f_x)_x = f_{xx} = f_{11} = \frac{\partial^2 f}{\partial x^2} = \frac{\partial^2 z}{\partial x^2}
$$

• 
$$
(f_x)_y = f_{xy} = f_{12} = \frac{\partial^2 z}{\partial y \partial x}
$$

• 
$$
(f_y)_x = f_{yx} = f_{21} = \frac{\partial^2 z}{\partial x \partial y}
$$

• 
$$
(f_y)_y = f_{yy} = f_{22} = \frac{\partial^2 z}{\partial y^2}
$$

La notación f<sub>xy</sub> o  $\frac{\partial^2 f}{\partial y \partial x}$  significa que primero derivamos con respecto a x y luego con respecto a y, mientras que para calcular  $f_{yx}$  el orden se invierte.

#### Ejemplo 5.1

Si f(x, y) = 
$$
x^3 + x^2y^2 + y^3
$$
, calculate  $\frac{\partial^2 f}{\partial x^2}$ ,  $\frac{\partial^2 f}{\partial y^2}$ ,  $\frac{\partial^2 f}{\partial x \partial y}$  y  $\frac{\partial^2 f}{\partial y \partial x}$ 

Solución: Las primeras derivadas parciales son

$$
\frac{\partial f}{\partial x} = 3x^2 + 2xy^2 \qquad y \qquad \frac{\partial f}{\partial y} = 2x^2y + 3y^2
$$

De donde obtenemos que :

• 
$$
\frac{\partial^2 f}{\partial x^2} = 6x + 2y^2
$$
  
\n•  $\frac{\partial^2 f}{\partial y \partial x} = \frac{\partial}{\partial y} [3x^2 + 2xy^2] = 4xy$   
\n•  $\frac{\partial^2 f}{\partial x \partial y} = \frac{\partial}{\partial x} [2x^2y + 3y^2] = 4xy$ 

#### Ejemplo 5.2

Sea f : ℝ → ℝ una función dos veces derivable y sea  $z = f(u)$  con  $u = x^3y^4$ . Entonces,

 $\cdot \frac{\partial z}{\partial x}$  $\frac{\partial z}{\partial x} = f'(u) \cdot 3x^2 y^4$  $\bullet \frac{\partial^2 z}{\partial x^2}$  $\frac{\partial^2 z}{\partial x^2} = f''(u) \cdot 3x^2y^4 \cdot 3x^2y^4 + 6xy^4f'(u)$  $\bullet \frac{\partial z}{\partial x}$  $\frac{\partial z}{\partial y} = f'(u) \cdot x^3 4y^3$  $\cdot \frac{\partial^2 z}{\partial x^2}$  $\partial y^2$  $= f''(u) \cdot 4x^3y^3 \cdot 4x^3y^3 + 12x^3y^2f'(u)$ 

$$
\bullet \quad \frac{\partial^2 z}{\partial y \partial x} = f''(u) \cdot 4x^3 y^3 \cdot 3x^2 y^4 + 12x^2 y^3 f'(u) \qquad \bullet \quad \frac{\partial^2 z}{\partial x \partial y} = f''(u) \cdot 3x^2 y^4 \cdot 4x^3 y^3 + 12x^2 y^3 f'(u)
$$

#### Ejemplo 5.3

Las ecuaciones diferenciales en derivadas parciales se usan para expresar leyes físicas. Por ejemplo, la ecuación diferencial parcial  $\frac{\partial^2 u}{\partial x^2}$  $\partial x^2$  $+\frac{\partial^2 u}{\partial x^2}$  $\frac{\partial u}{\partial y^2} = 0$ , se conoce como ecuación de Laplace, en honor a Pierre Laplace (1749 - 1827). Las soluciones de esta ecuación se llaman funciones armónicas y desempeñan un papel fundamental en las aplicaciones relacionadas con conducción de calor, flujo de fluidos y potencial eléctrico.

Compruebe que la función  $u(x, y) = e^y \sin x$  satisface la ecuación de Laplace.

Solución: Las primeras derivadas parciales están dadas por

■

■

$$
\frac{\partial u}{\partial x} = e^y \cos x
$$
  
\n
$$
\frac{\partial u}{\partial y} = e^y \sin x
$$
  
\ncon lo cual  
\n
$$
\frac{\partial^2 u}{\partial x^2} = -e^y \sin x
$$
  
\n
$$
\frac{\partial^2 u}{\partial y^2} = e^y \sin x
$$
  
\nde donde 
$$
\frac{\partial^2 u}{\partial x^2} + \frac{\partial^2 u}{\partial y^2} = -e^y \sin x + e^y \sin x = 0
$$

#### Ejemplo 5.4

La ecuación de onda  $\frac{\partial^2 u}{\partial x^2}$ ∂t2  $= \alpha^2 \frac{\partial^2 u}{\partial x^2}$  $\frac{\partial u}{\partial x^2}$ , donde a es una constante, describe el movimiento de una onda, que puede ser una onda de sonido, una onda de luz o una onda que viaja a lo largo de una cuerda vibrante. Si f y g son funciones de una sola variable dos veces derivables, compruebe que la función  $u(x, t) = f(x + at) + g(x - at)$  satisface la ecuación de onda.

**Solución:** Primero un cambio de variable. Sea  $A = x + at$  y  $B = x - at$ . De esta manera  $u = f(A) + g(B)$ . Las derivadas de  $u(x, y)$  con respecto a x están dadas por :

$$
\frac{\partial \mathfrak{u}}{\partial x} = \mathfrak{f}'(A) + \mathfrak{g}'(B), \qquad \frac{\partial^2 \mathfrak{u}}{\partial x^2} = \mathfrak{f}''(A) + \mathfrak{g}''(B)
$$

Las derivadas de  $u(x, y)$  con respecto a t están dadas por :

$$
\frac{\partial \mathfrak{u}}{\partial t} = \mathfrak{a}f'(A) - \mathfrak{a}g'(B), \qquad \frac{\partial^2 \mathfrak{u}}{\partial t^2} = \mathfrak{a}^2f''(A) + \mathfrak{a}^2g''(B)
$$

Sustituyendo obtenemos

$$
\frac{\partial^2 \mathfrak{u}}{\partial t^2} = \mathfrak{a}^2 f''(A) + \mathfrak{a}^2 g''(B) = \mathfrak{a}^2 [f''(A) + g''(B)] = \mathfrak{a}^2 \frac{\partial^2 \mathfrak{u}}{\partial x^2} \checkmark
$$

#### Ejemplo 5.5

Consideremos f y g funciones de una sola variable dos veces derivables, compruebe que la función  $u(x, y) = xf(x+y)+yg(x+y)$  satisface la ecuación diferencial parcial  $u_{xx}-2u_{xy}+u_{yy}=0$ .

**Solución:** Primero un cambio de variable. Sea  $A = x + y$ , entonces  $u = xf(A) + yg(A)$ . Las derivadas de  $u(x, y)$  con respecto a x están dadas por

$$
u_x = f(A) + xf'(A) + yg'(A)
$$

■

■

$$
u_{xx} = f'(A) + f'(A) + xf''(A) + yg''(A) = 2f'(A) + xf''(A) + yg''(A)
$$
  
\n
$$
u_{xy} = f'(A) + xf''(A) + g'(A) + yg''(A)
$$
  
\n
$$
u_{yy} = xf''(A) + g(A) + yg'(A)
$$
  
\n
$$
u_{yy} = xf''(A) + g'(A) + g'(A) + yg''(A) = xf''(A) + 2g'(A) + yg''(A)
$$
  
\nSustituyendo,  
\n
$$
u_{xx} - 2u_{xy} + u_{yy} = 2f'(A) + xf''(x + y) + yg''(A) - 2f'(A) - 2xf''(A) - 2g'(A)
$$
  
\n
$$
-2yg''(A) + xf''(A) + 2g'(A) + yg''(A) = 0
$$

#### Ejemplo 5.6

Compruebe que la función  $u(x, y) = \frac{1}{\sqrt{x^2 + 1}}$  $\frac{1}{\sqrt{x^2 + y^2 + z^2}}$  satisface la ecuación diferencial de Laplace en derivadas parciales  $\frac{\partial^2 u}{\partial x^2}$  $\partial x^2$  $+\frac{\partial^2 u}{\partial x^2}$ ∂y2  $+\frac{\partial^2 u}{\partial x^2}$  $\frac{\partial}{\partial z^2} = 0.$ 

Solución: Calculemos las derivadas parciales

$$
\frac{\partial u}{\partial x} = \frac{-2x}{2\sqrt{(x^2 + y^2 + z^2)^3}}, \quad \frac{\partial u}{\partial y} = -\frac{y}{(x^2 + y^2 + z^2)^{3/2}}, \quad \frac{\partial u}{\partial z} = -\frac{z}{(x^2 + y^2 + z^2)^{3/2}},
$$
\n
$$
\frac{\partial u}{\partial x^2} = \frac{2x^2 - y^2 - z^2}{(x^2 + y^2 + z^2)^{5/2}}, \quad \frac{\partial u}{\partial y^2} = -\frac{-x^2 + 2y^2 - z^2}{(x^2 + y^2 + z^2)^{5/2}}, \quad \frac{\partial u}{\partial z^2} = -\frac{-x^2 - y^2 + 2z^2}{(x^2 + y^2 + z^2)^{5/2}}.
$$
\n
$$
y \text{ al sumarlas obtenemos el resultado desado.}
$$

**Observación**: Note que las *derivadas parciales mixtas*  $f_{xy}$  y  $f_{yx}$  en el ejemplo anterior son iguales. El siguiente teorema, da las condiciones bajo las cuales podemos afirmar que estas derivadas son iguales. El teorema es conocido de Clairaut o también como Teorema de Schwarz.

**Teorema 5.1 (Teorema de Clairaut o Teorema de Schwarz).**

Sea f : D ⊆ R → R una función escalar donde D es un disco abierto con centro en (a, b) y radio δ, si las funciones  $f_{xy}$  y  $f_{yx}$  son continuas en D, entonces

$$
f_{xy}(a,b) = f_{yx}(a,b)
$$

### <span id="page-3-0"></span>**5.2 Ejercicios**

■

■

v

<span id="page-4-0"></span>**[R](#page-5-1) 5.2.1** Sea k una constante y  $C(x, t) = t^{-1/2} e^{-t}$ −x 2 /kt . Verifique que esta función satisface la ecuación (de difusión)

$$
\frac{k}{4} \cdot \frac{\partial^2 C}{\partial x^2} = \frac{\partial C}{\partial t}
$$

<span id="page-4-1"></span>**[R](#page-5-2) 5.2.2** Verifique que  $u(x, y) = e^y \sin x$  satisface la ecuación de Laplace  $\frac{\partial^2 u}{\partial x^2}$  $\partial x^2$  $+\frac{\partial^2 u}{\partial x^2}$ ∂y2  $= 0$ 

- <span id="page-4-2"></span>**5.2.3** Sea  $\alpha \in \mathbb{R}$  $\alpha \in \mathbb{R}$  $\alpha \in \mathbb{R}$  una constante. Verifique que  $u(x, t) = \text{sen}(x - \alpha t) + \ln(x + \alpha t)$  es solución de la ecuación de onda  $u_{tt} = a^2 u_{xx}$ .
- <span id="page-4-3"></span>**5.2.4** Sea  $\alpha$  ∈ [R](#page-5-4) una constante y f y g funciones dos veces derivables. Verifique que u(x, t) = f(x − at) + g(x + at) es solución de la ecuación de onda  $u_{tt} = a^2 u_{xx}$ .

<span id="page-4-4"></span>**[R](#page-6-0) 5.2.5** Verifique que  $z = \ln(e^x + e^y)$  es solución de las ecuación diferencial  $\frac{\partial z}{\partial x} + \frac{\partial z}{\partial y} = 1$  y de la ecuación diferencial  $\frac{\partial^2 z}{\partial x^2}$  $\partial x^2$  $\cdot \frac{\partial^2 z}{\partial x^2}$ ∂y2  $-\left(\frac{\partial^2 z}{\partial x \partial y}\right)^2 = 0.$ 

<span id="page-4-5"></span>**[R](#page-6-1) 5.2.6** Sea  $g(x, y) = x^2 \operatorname{sen}(3x - 2y)$ . Verifique la identidad

$$
x \cdot \frac{\partial^2 g}{\partial y \partial x} = 2 \frac{\partial g}{\partial y} + 6x \cdot g(x, y).
$$

<span id="page-4-6"></span>**[R](#page-6-2) 5.2.7** La energía cinética de un cuerpo de masa m y velocidad  $v$  es K =  $\frac{1}{2}$ 2 mv<sup>2</sup> . Verifique que ∂K ∂m  $\partial^2 K$  $\frac{\partial}{\partial v^2} = K$ .

<span id="page-4-7"></span>**[R](#page-6-3) 5.2.8** Sea f y g funciones dos veces derivables. Sea  $u = x^2 + y^2$  y  $w(x, y) = f(u) \cdot g(y)$ . Calcule  $\frac{\partial w}{\partial x}$  $\partial x'$  $\partial^2w$  $\partial x^2$  $\partial^2 w$  $\frac{\partial}{\partial y \partial x}$  y ∂w ∂y .

<span id="page-4-8"></span>**[R](#page-7-0) 5.2.9** Sea f y g funciones dos veces derivables. Sea  $w(x, y) = f(u) + g(v)$  donde  $u = \frac{x}{y}$  $\frac{y}{y}$  y  $v = \frac{y}{x}$  $\frac{y}{x}$ . Calcule  $\frac{\partial w}{\partial x}$ ,  $\partial^2w$ ∂y∂x.

<span id="page-4-9"></span>**[R](#page-7-1) 5.2.10** Sea  $w = e^{3x} \cdot f(x^2 - 4y^2)$ , donde f es una función dos veces diferenciable. Calcule  $\partial^2 w$ ∂x∂y.

<span id="page-4-10"></span>**[R](#page-7-2) 5.2.11** Sea  $u(r, \theta) = r^n \cos(n\theta)$  con  $n \in \mathbb{N}$  una constante. Verfique que u satisface la ecuacón ecuacón

$$
u_{rr}+\frac{u_r}{r}+\frac{u_{\theta\theta}}{r^2}~=~0
$$

## <span id="page-5-0"></span>**5.3 Solución de los ejercicios**

<span id="page-5-1"></span>5.2.1 **8 longamos** 
$$
C(x, t) = \frac{e^{-x^2/kt}}{\sqrt{t}}
$$
.  
\n•  $\frac{\partial C}{\partial t} = \frac{\left(\sqrt{t} \frac{-2x}{kt} - \frac{1}{\sqrt{t}}\right) e^{-x^2/kt}}{t} = e^{-x^2/kt} \left(\frac{x^2}{kt^{5/2}} - \frac{1}{2t^{3/2}}\right)$   
\n•  $\frac{\partial C}{\partial x} = \frac{1}{\sqrt{t}} \frac{-2x}{kt} e^{-x^2/kt}$ 

• 
$$
\frac{\partial^2 C}{\partial x^2} = e^{-x^2/kt} \frac{1}{\sqrt{t}} \left( \frac{4x^2}{k^2 t^2} - \frac{2}{kt} \right) = e^{-x^2/kt} \left( \frac{4x^2}{k^2 t^{5/2}} - \frac{2}{kt^{3/2}} \right)
$$

• Luego, multiplicando  $\frac{\partial^2 C}{\partial x^2}$  $rac{\partial}{\partial x^2}$  por k  $\frac{1}{4}$  se obtiene la identidad.

# **[5.2.2](#page-4-1) R**

- <span id="page-5-2"></span>•  $u_x = e^y \cos x$
- $u_y = e^y \sin x$
- $u_{xx} = -e^y \text{ sen } x$
- $u_{yy} = e^y \sin x$
- $\frac{\partial^2 u}{\partial x^2}$  $\partial x^2$  $+\frac{\partial^2 u}{\partial x^2}$ ∂y2  $= -e^y \operatorname{sen} x + e^y \operatorname{sen} x = 0$ √

# **[5.2.3](#page-4-2) R**

<span id="page-5-3"></span>• 
$$
u_t = -a \cos(x - at) + \frac{a}{x + at}
$$

• 
$$
u_{tt} = -a^2 \operatorname{sen}(x - at) - \frac{a^2}{(x + at)^2}
$$

•  $u_x = \cos(x - at) + \frac{1}{x + at}$ 

• 
$$
u_{xx} = -\operatorname{sen}(x - at) - \frac{1}{(x + at)^2}
$$

• 
$$
u_{tt} = -a^2 \operatorname{sen}(x - at) - \frac{a^2}{(x + at)^2} = a^2 \cdot \left(-\operatorname{sen}(x - at) - \frac{1}{(x + at)^2}\right) = a^2 \cdot u_{xx}.
$$

**[5.2.4](#page-4-3) R** Sea  $A = x - at y$  B = x + at, entonces u(x, t) = f(A) + f(B).

<span id="page-5-4"></span>• 
$$
u_t = -af'(A) + ag'(B)
$$

•  $u_{tt} = a^2 f''(A) + a^2 g''(B)$ 

•  $u_x = f'(A) + g'(B)$ 

•  $u_{xx} = f''(A) + g''(B)$ 

<span id="page-6-0"></span>• 
$$
u_{tt} = a^2 f''(A) + a^2 g''(B) = a^2 \cdot u_{xx}.
$$
   
\n5.2.5   
\n  
\n**8** Satisface  $\frac{\partial z}{\partial x} + \frac{\partial z}{\partial y} = 1.$   
\n•  $z_x = \frac{e^x}{e^x + e^y}$   
\n•  $\frac{\partial z}{\partial x} + \frac{\partial z}{\partial y} = \frac{e^x}{e^x + e^y} + \frac{e^y}{e^x + e^y} = 1 \sqrt{3}$   
\nSatisface  $\frac{\partial^2 z}{\partial x^2} \cdot \frac{\partial^2 z}{\partial y^2} - (\frac{\partial^2 z}{\partial x \partial y})^2 = 0.$   
\n•  $z_{xx} = \frac{e^x \cdot (e^x + e^y) - e^x \cdot e^x}{(e^x + e^y)^2}$   
\n•  $z_{yy} = \frac{e^y \cdot (e^x + e^y) - e^y \cdot e^y}{(e^x + e^y)^2}$ 

$$
\begin{aligned}\n\bullet \quad & \frac{\partial^2 z}{\partial x \partial y} = \frac{\partial}{\partial x} \left[ \frac{e^y}{e^x + e^y} \right] = \frac{-e^y \cdot e^x}{(e^x + e^y)^2} \\
& \frac{\partial^2 z}{\partial x^2} \cdot \frac{\partial^2 z}{\partial y^2} - \left( \frac{\partial^2 z}{\partial x \partial y} \right)^2 = \frac{e^x \cdot (e^x + e^y) - e^x \cdot e^x}{(e^x + e^y)^2} \cdot \frac{e^y \cdot (e^x + e^y) - e^y \cdot e^y}{(e^x + e^y)^2} - \left( \frac{-e^y \cdot e^x}{(e^x + e^y)^2} \right)^2 \\
& = \frac{e^x \cdot e^y}{(e^x + e^y)^2} \cdot \frac{e^y \cdot e^x}{(e^x + e^y)^2} - \left( \frac{-e^y \cdot e^x}{(e^x + e^y)^2} \right)^2 = 0 \sqrt{\frac{-e^y \cdot e^x}{(e^x + e^y)^2}}\n\end{aligned}
$$

<span id="page-6-1"></span>**[5.2.6](#page-4-5) R**

•

 $\frac{\partial g}{\partial x} = 2x \operatorname{sen}(3x - 2y) + 3x^2 \cos(3x - 2y), \quad \frac{\partial g}{\partial y} = -2x^2 \cos(3x - 2y)$  y  $\frac{\partial^2 g}{\partial y \partial x} = -4x \cos(3x - 2y) - 6x^2 \operatorname{sen}(3x - 2y)$ <sup>2</sup>y). La identidad se verifica de manera directa.

<span id="page-6-2"></span>[5.2.7](#page-4-6) **∂R**  $\frac{\partial K}{\partial x}$ ∂m  $\partial^2 K$  $\partial v^2$  $=\frac{1}{2}$ 2  $v^2 \cdot m = K$ .  $\sqrt{ }$ 

**[5.2.8](#page-4-7) R**

<span id="page-6-3"></span>•  $\frac{\partial w}{\partial x} = f'(u) \cdot 2x \cdot g(y)$ 

• 
$$
\frac{\partial^2 w}{\partial x^2} = 2g(y) \cdot [f''(u) \cdot 2x^2 + f'(u)]
$$

• 
$$
\frac{\partial^2 w}{\partial y \partial x} = 2x[f''(u) \cdot 2y \cdot g(y) + g'(y) \cdot f'(u)]
$$

• 
$$
\frac{\partial w}{\partial y} = f'(u) \cdot 2y \cdot g(y) + g'(y) \cdot f(u)
$$

**[5.2.9](#page-4-8) R**

<span id="page-7-0"></span>• 
$$
\frac{\partial w}{\partial x} = f'(u) \cdot \frac{1}{y} + g'(v) \cdot \frac{-y}{x^2}
$$

• 
$$
\frac{\partial^2 w}{\partial y \partial x} = f''(u) \cdot \frac{-x}{y^2} \cdot \frac{1}{y} - \frac{1}{y^2} \cdot f'(u) + g''(v) \cdot \frac{1}{x} \cdot \frac{-y}{x^2} - \frac{1}{x^2} \cdot g'(v).
$$

 $\overline{\phantom{a}}$ 

**[5.2.10](#page-4-9) R** Sea  $u = x^2 - 4y^2$ 

<span id="page-7-1"></span>• 
$$
\frac{\partial w}{\partial y} = -e^{3x}f'(u) \cdot 8y
$$

• 
$$
\frac{\partial^2 w}{\partial x \partial y} = 8y \left[ -3e^{3x} f'(u) - e^{3x} f''(u) \cdot 2x \right]
$$

<span id="page-7-2"></span>**[5.2.11](#page-4-10) R**  $u_{rr} = n(n-1)r^{n-2}\cos(n\theta)$  y  $u_{\theta\theta} = -n^2r^n\cos(n\theta)$ . Sustituyendo y simplificando se verifica la ecuación.

Este material se distribuye bajo licencia Creative Commons "Atribución-NoComercial-SinDerivadas 4.0 Internacional" (CC BY-NC-ND 4.0) (ver; [https:](https://creativecommons.org/licenses/by-nc-nd/4.0/deed.es) [//creativecommons.org/licenses/by-nc-nd/4.0/deed.es](https://creativecommons.org/licenses/by-nc-nd/4.0/deed.es))

#### Citar como:

Walter Mora F. *Cálculo en Varias Variables. Visualización interactiva.* (2019) 2da ed. [ebook] Cartago, Costa Rica. Revista digital, Matemática, Educación e Internet. [https://tecdigital.tec.ac.cr/](https://tecdigital.tec.ac.cr/servicios/revistamatematica/material_didactico/libros/ ) [servicios/revistamatematica/material\\_didactico/libros/](https://tecdigital.tec.ac.cr/servicios/revistamatematica/material_didactico/libros/ ).

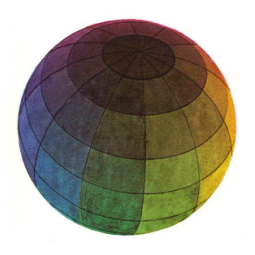

Revisado: Julio, 2022

Versión actualizada (correcciones, nuevos ejemplos y ejercicios) de este libro y las aplicaciones CDF: [https://tecdigital.tec.ac.cr/servicios/revistamatematica/material\\_didactico/libros/](https://tecdigital.tec.ac.cr/servicios/revistamatematica/material_didactico/libros/)

<http://www.matematicainteractivacr.com/>